# 002-得到当前会话中用户的信息

## 场景

用户登录后,获得当前会话用户的信息

## 接口

/rest/auth/1/session

#### 方法

GET

## 结果

```
{
   "self": "http://localhost:2990/jira/rest/api/latest/user?username=admin",
   "name": "admin",
   "loginInfo": {
     "failedLoginCount": 2,
     "loginCount": 2688,
     "lastFailedLoginTime": "2018-11-26T15:49:06.501+0800",
     "previousLoginTime": "2018-11-28T11:54:47.652+0800"
   }
}
```
## 说明

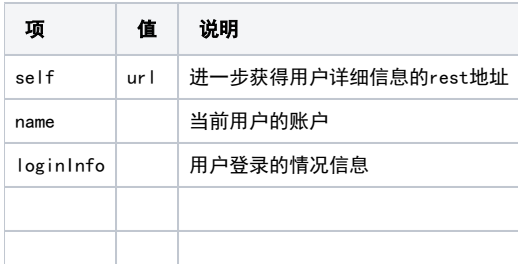